4

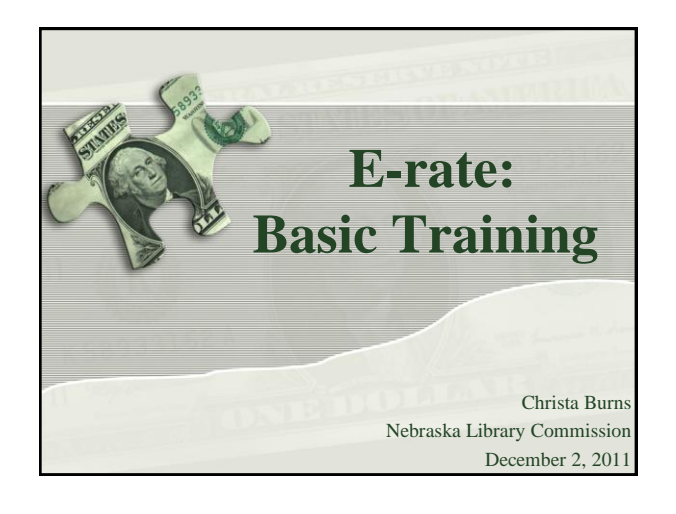

## **What is E-rate?**

- Federal program that provides discounts to assist most schools and libraries in the United States (and U.S. territories) to obtain affordable telecommunications (telephone) and Internet access.
- Funded through the **Universal Service fee** charged to companies that provide telecommunications services.

#### **What is E-rate?**

- Created by the **Telecommunications Act of 1996**
	- Telecommunications providers were ordered to supply their services to schools and libraries at discounted rates determined by the FCC (S.652, Section 254(h) (1)(B)).
	- FCC was directed to establish rules "to enhance... access to advanced telecommunications and information services for all public and nonprofit elementary and secondary school classrooms, health care providers, and libraries" (Section 254(h) (2)(A)).

3

#### **General information**

- **Federal Communications Commission (FCC),** an independent U.S. government agency, oversees the E-rate program
- **Universal Service Administrative Company (USAC),** a not-for-profit, administers E-rate along with three other programs
- **Schools and Libraries Division (SLD)** is the part of USAC with responsibility for E-rate

## **General information**

- Commitments for E-rate are made by funding year, which runs from July 1 through the following June 30
	- **FY2012 is July 1, 2012 – June 30, 2013**
- Original commitments cap was \$2.25 billion for each funding year
	- Starting with FY2010, cap will be increased based on inflation. New cap for FY2010: \$2.27 billion. For FY2011: \$2.29 billion.

## **General information**

• Who can apply?

5

7

- Libraries and library systems
	- **In NE – all public libraries are eligible**
- Schools and school districts
- Consortia groups of eligible entities that band together to aggregate demand and negotiate lower prices

## **General information**

- How large are the discounts on eligible products and services?
	- Discounts: **20% to 90%** of eligible costs
	- Discount for a library depends on:
		- Percentage of K-12 students eligible for **National School Lunch Program (NSLP)** in the school district in which the library is located - can't include PreK
		- **Urban or rural** location of the library

## **Calculate Your Discount – 3 Steps**

- 1. Check your NSLP data on the Nebraska DOE website: http://www.education.ne.gov/DataServices/ Data and Information.html
- 2. Check your Urban/Rural Status: http://www.usac.org/sl/applicants/step05/urban-rural/
- 3. Use the Discount Matrix to determine your discount : http://www.usac.org/sl/applicants/step05/discountmatrix.aspx

Instructions/example:

http://www.sl.universalservice.org/reference/discount.asp#library

**Apply online – the math is done for you!** 

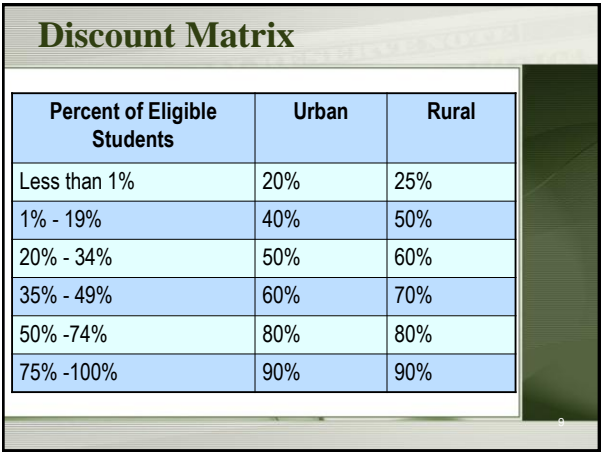

## **What is "E-rate-able"?**

- The FCC publishes the **Eligible**  Services List each year.
- The list can be found at the SLD site in PDF format:
- http://www.usac.org/sl/tools/ eligible-services-list.aspx

#### **Eligible Services**

What services are eligible?

- Priority 1 (funded first)
	- **Telecommunications Service**  eligible telecommunications carrier
	- **Telecommunications** non-telecommunications carrier via fiber
	- **Internet Access**
- Priority 2 (funded beginning with neediest applicants first)
	- **Internal Connections**
	- **Basic Maintenance of Internal Connections**

11

## **Eligible Services – Priority 1**

- **Telecommunications**  support for telecom services such as:
	- Local and long distance service
	- Interconnected Voice over Internet Protocol (VoIP)
	- Cellular voice service
		- Including text messaging, voicemail
		- (For email/Internet on your phone, remember to check the IA box on your 470!)

## **Eligible Services – Priority 1**

- **Telecommunications -** support for telecom services such as:
	- Digital Transmission Services
		- Digital Subscriber Line (DSL)
		- Primary Rate Interface (PRI)
		- T-1, T-3
		- Satellite Service

#### **Eligible Services – Priority 1**

#### • **Internet Access (IA):**

- Support for IA includes Internet Service Provider (ISP) fees as well as the conduit to the Internet
- Other eligible Internet Access services include:
	- E-mail service
	- Wireless Internet access
	- Interconnected VoIP
	- Web hosting

#### **Eligible Services – Priority 2**

- **Internal Connections**
	- Support for equipment and cabling on-site that transport info to classrooms or public rooms of a library
- **Basic Maintenance of Internal Connections**
	- Repair and upkeep of hardware
	- Wire and cable maintenance
	- Basic tech support
	- Configuration Changes

## **Eligible Services – Miscellaneous**

- **Miscellaneous charges**
	- Miscellaneous charges can apply to all four Service categories and are funded in the category of the service they are supporting.
	- Taxes, surcharges and other similar reasonable charges are eligible for discount. This includes but is not limited to :
		- Universal Service Fund
		- Excise Tax
		- 911

# **E-rate Forms**

- There are four basic forms all can be filed online
	- **1. Form 470** (I want a service)
	- **2. Form 471** (I have chosen a service provider)
	- **3. Form 486** (I am receiving the service)
	- **4. Form 472/474** (I have paid all my bills give me my money!)
- Online filing speeds processing and reduces errors: http://www.usac.org/sl/
- Libraries need to keep copies of all E-rate paperwork for 5 years after the **last date of service**. – Can be electronic or paper.

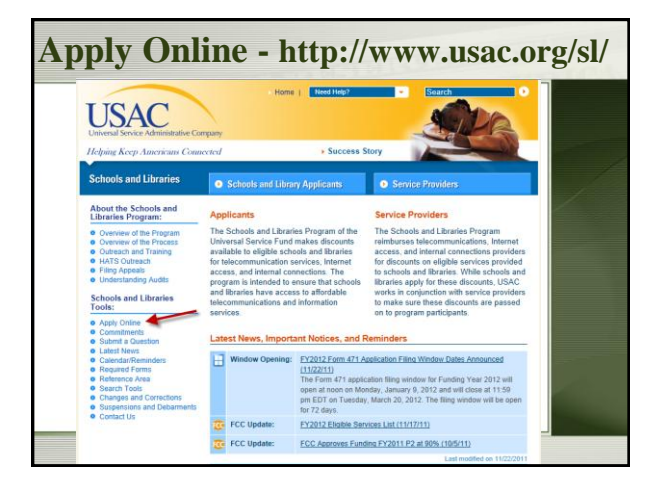

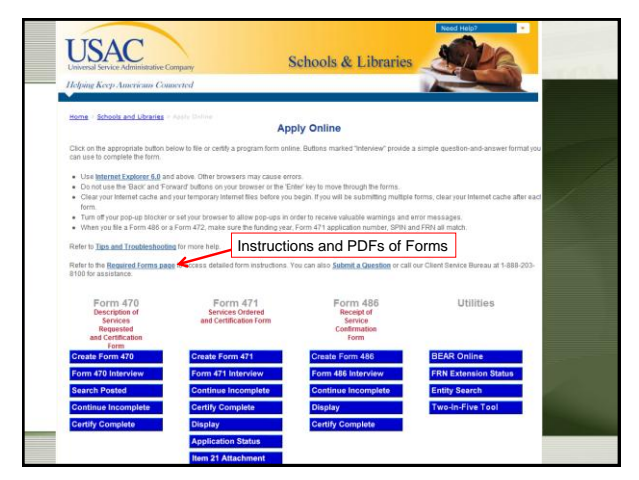

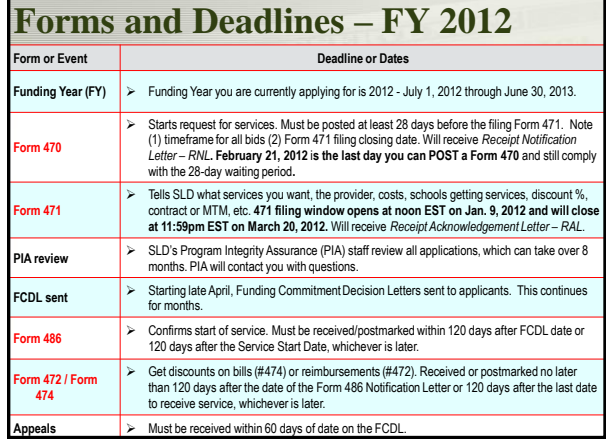

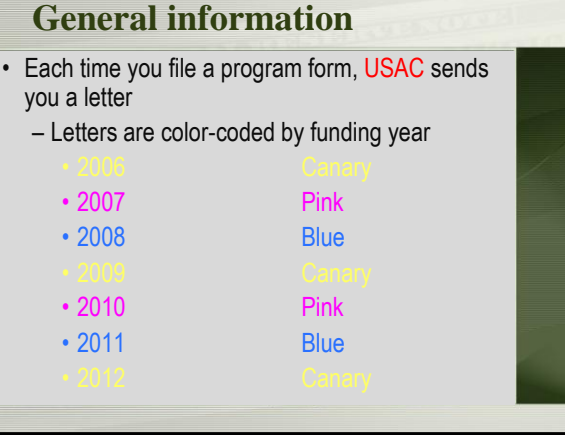

# **Technology planning**

- \*New Rule\* Starting for FY2011, if you are only requesting Priority 1, a technology plan is NOT required
- Technology Plans criteria for E-rate http://www.usac.org/sl/applicants/step02/technologyplanning/
- NLC Technology Planning Worksheet http://nlc.nebraska.gov/erate/techplan.aspx
- Libraries need to keep copies of the technology plan and the approval letter for audit purposes.

## **CIPA/NCIPA Compliance**

- *(Children's Internet Protection Act)*
- Compliance with CIPA required for:
	- Internet access (Priority 1)
	- Internal connections (Priority 2)
- CIPA requires:
	- Internet Safety Policy
	- Technology Protection Measure
	- Public Notice and Meeting/Hearing
- SLD information on CIPA:
	- http://www.usac.org/sl/applicants/step10/cipa.aspx

23

## **New CIPA Order**

- FCC Report and Order [FCC 11-125](http://transition.fcc.gov/Daily_Releases/Daily_Business/2011/db0819/FCC-11-125A1.pdf) – Released August 11, 2011
- New requirements come from the Protecting Children in the 21st Century Act, which updated the Children's Internet Protection Act.

#### **New requirements under CIPA**

#### • **FOR LIBRARIES – No new requirements!**

- FOR SCHOOLS By July 1, 2012, amend your existing Internet safety policy (if you have not already done so) to provide for the education of minors about appropriate online behavior, including interacting with other individuals on social networking sites and in chat rooms, and cyberbullying awareness and response.
- Overall several existing statutory requirements have been codified and others have been clarified.

#### **Internet Safety Policy**

• Issues that must be addressed:

- Access by minors to inappropriate material
- Safety/security of minors when using e-mail, chat rooms, other direct electronic communications
- Unauthorized access, including "hacking" and other unlawful activities by minors online
- Unauthorized disclosure, use and dissemination of personal information regarding minors
- Measures designed to restrict minors' access to materials harmful to minors

#### **Internet Safety Policy**

- **NOTE:** FCC is not telling you how to address these issues, local issue how you will address them. FCC just telling you that you must address them.
- You may already have an acceptable use policy. Don't need a separate policy for E-rate. Can just use one you already have for E-rate purposes.

## **Technology protection measure**

- Specific technology that blocks or filters Internet access
- Must protect against access by adults and minors to visual depictions that are obscene, child pornography, or harmful to minors
- Can be disabled for adults engaged in "bona fide research or other lawful purposes"
	- TIP: Retain documentation demonstrating that your filter is in place.

## **Public notice and meeting or hearing**

• Proposed policy must be addressed at a public meeting or hearing for which reasonable public notice was given.

TIP: Retain documentation of public notice (e.g., newspaper ad, flyer, announcement in other publication) and documentation of hearing or meeting (e.g., board agenda, meeting minutes).

#### **Request services - Form 470**

- **You post a Form 470 to:**
	- Open a competitive bidding process
	- Notify potential bidders (service providers) of the types and quantities of services that you need
	- Define the scope of your needs (e.g., a school building, a library system, a state network)

#### **Form 470**

- Must be posted for at least 28 days before you choose a vendor, sign contracts and file Form 471
	- **February 21, 2012** is the last day you can post a Form 470 and still comply with the 28-day waiting period for FY2012.
- Keep track of all bids if any are received
- Price must be primary factor in selecting a phone company if you receive multiple bids.
- Must file this form **every year** for telephone

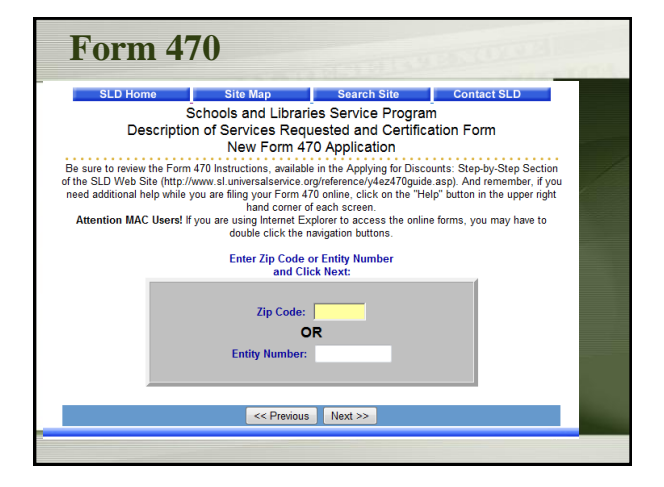

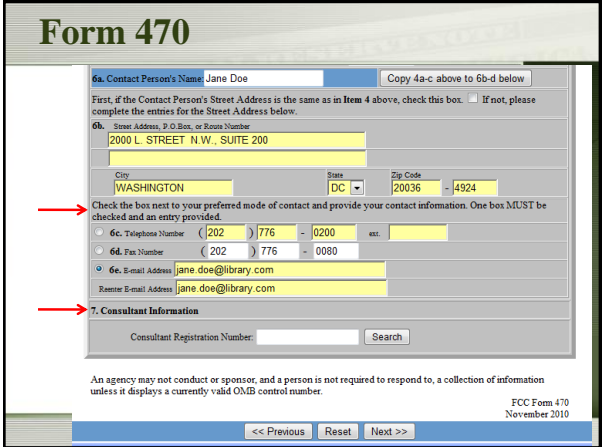

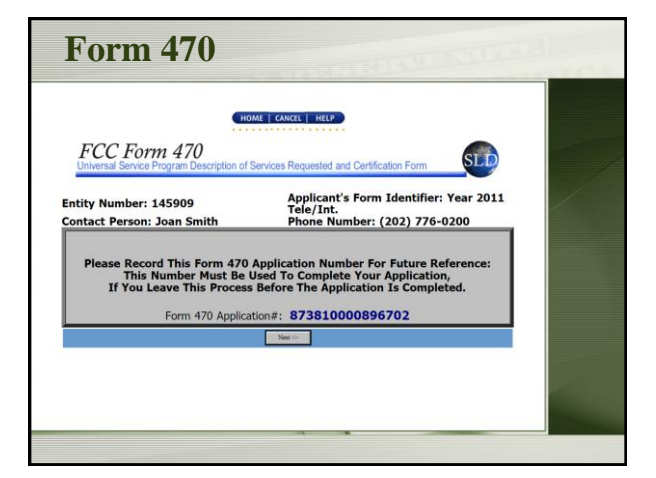

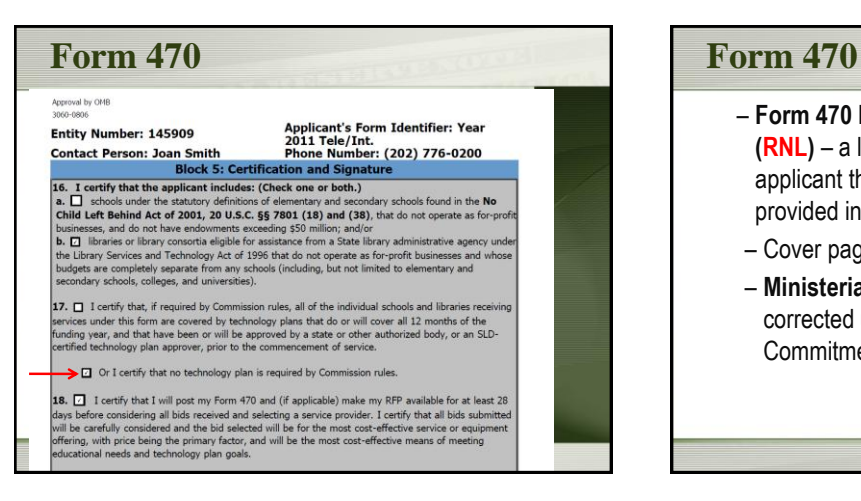

- **Form 470 Receipt Notification Letter (RNL)** – a letter issued by USAC to the applicant that summarizes the information provided in the Form 470
- Cover page of important reminders
- **Ministerial and clerical errors** can be corrected until USAC issues the Funding Commitment Decision Letter

#### **Acronyms and terms**

- **Allowable vendor selection/contract date (ACD)**  – the date 28 days after the Form 470 is posted to the USAC website
- **Billed Entity Number (BEN)**  an identification number assigned by USAC to each school or library building
	- Need a BEN? Call SLD at 1-888-203-8100
- **Personal Identification Number (PIN)**  a code assigned by USAC to applicants for use in certifying program forms online
	- USAC issues a PIN to every new authorized person filing a paper Form 470, 471, or 486

37

39

#### **Competitive bidding**

- When you open a competitive bidding process for your services:
	- Potential bidders have the information from your Form 470 and/or RFP and can respond to your requests
	- You must ensure that the competitive bidding process is open and fair
	- You must be prepared to evaluate bids

## **Competitive bidding**

- Must have a fair and open bidding process
	- Bid document (RFP) optional, is a local decision
	- All vendors are treated the same; have access to same information
	- Vendors cannot be involved in your 470
- Must choose most cost-effective bid
	- Cost must be primary factor
	- Non-eligible products/services not part of cost effectiveness
	- Fully document your bid review process and any decision(s)
		- Record dates of any decisions, actions taken, etc.

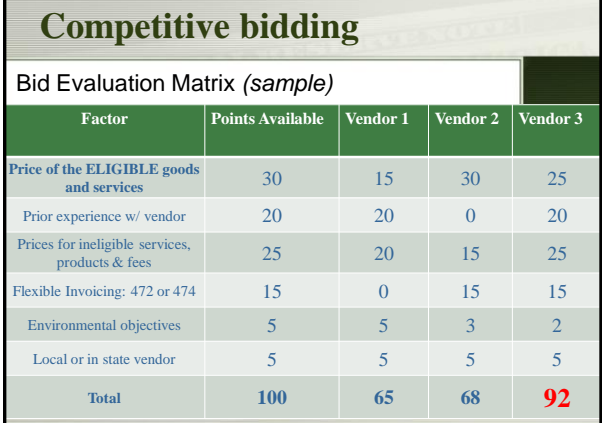

## **Competitive bidding**

- After you close the competitive bidding process for your services (on or after the ACD):
	- You can evaluate the bids received
	- You can choose your service provider(s)

41

43

- You can sign a contract
- You can post a Form 471

#### **Choose services – Form 471**

#### • **You post a Form 471 to:**

- Report information on the service providers and services you have chosen
- Include discount calculation information including student NSLP counts
- Certify your compliance with program rules

#### **Form 471**

- File after the Form 470 has been posted for at least 28 days and contracts are signed
	- **FY2012 application filing window opens at noon EST on January 9, 2012. Form 471 must be postmarked or filed online by 11:59pm EST on March 20, 2012.**
- Provides specific information on services, service providers selected, and contracts and/or agreements, costs, etc.
- Must be filed each funding year
- Form 470 certifications must also be filed online or postmarked before the close of the 471 filing window

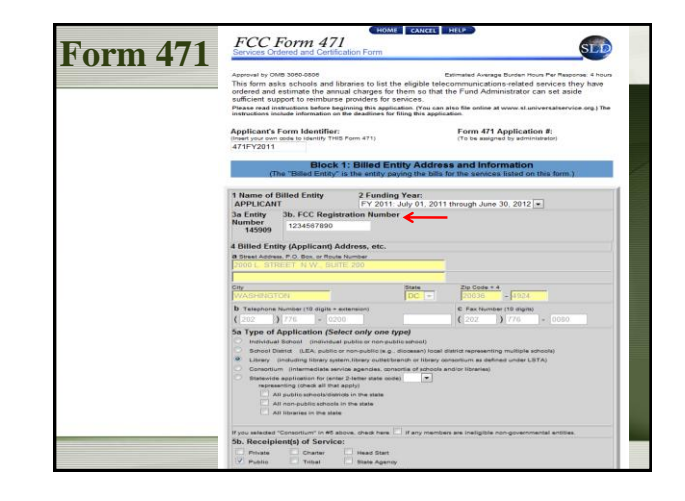

#### **FCC Registration Number (FCC RN)**

- Added to Form 471
- Persons and entities doing business with the FCC must obtain an FCC RN and supply it when doing business with the FCC (Form 471 Block 1 entities only)
- To look up your library's FCC RN, or request one, go to:

https://fjallfoss.fcc.gov/coresWeb/publicHome.do

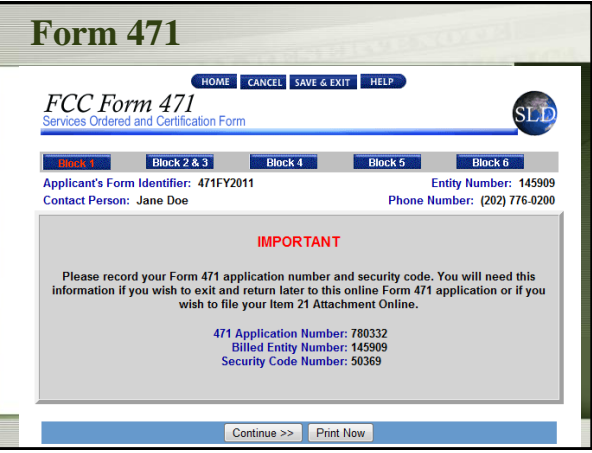

#### **Form 471**

- **Item 21 Attachment (Item 21)**  the description of services associated with a funding request
	- must be submitted by the close of the application filing window
	- can be submitted online, by fax, email, or on paper
	- Detailed instructions and examples:
		- http://www.usac.org/sl/applicants/step07/ form471-attachments.aspx

## **Form 471**

47

- **Form 471 Receipt Acknowledgment Letter (RAL)**
	- a letter issued by USAC to the applicant and the service provider that summarizes the information provided in the Form 471
	- Cover page of important reminders
	- **Ministerial and clerical errors** can be corrected until USAC issues the Funding Commitment Decision Letter
	- Applicants can request funding reductions but not funding increases

48

#### **Acronyms and terms**

- **Funding Request Number (FRN)**  the identification number assigned to a Form 471 Block 5 funding request
- **Service Provider Identification Number (SPIN)** – the identification number assigned by USAC to a service provider
	- Service providers may have more than one SPIN in order to identify separate business units, different states in which they operate, etc.

49

#### **Ministerial & Clerical Errors**

• "The applicant can amend its forms to correct clerical and ministerial errors on their FCC Forms 470, FCC Form 471 applications, or associated documentation until an FCDL is issued. Such errors include only the kinds of errors that a typist might make when entering data from one list to another, such as mistyping a number, using the wrong name or phone number, failing to enter an item from the source list onto the application, or making an arithmetic error."(FCC 11-60)

# **M&C Errors Examples**

- Spelling errors
- Simple addition, subtraction, multiplication or division errors
- Transposed letters and/or numbers
- Typos
- Update or change contact person
- Correct errors to dollars figures on an FRN
- Failing to enter an item from the source list (e.g., NSLP data, uploading Block 4 data, FRN, etc.)

#### **Submitting Corrections**

- **Form 470 corrections** submitted via Receipt Notification Letter (RNL)
- **Form 471 corrections** submitted via Receipt Acknowledgement Letter (RAL) and/or during FCC Form 471 review
- Follow submission instructions on letter

56

## **Application review**

- **Program Integrity Assurance (PIA)** the USAC group that reviews and makes funding decisions on program applications
- **PIA reviews your Form 471 to:**
	- Check the eligibility of the schools and libraries and their discount levels
	- Verify that the services you requested are eligible for discounts
	- Give you an opportunity to make allowable corrections to your form
	- In some cases, ask for additional verification of your compliance with program rules

#### **Funding Commitment Decision Letter (FCDL)**

- **Funding Commitment Decision Letter (FCDL)**  a letter issued by USAC to the applicant and the service provider that contains commitment decisions on funding requests
	- Funded
	- Not funded
	- As yet unfunded (internal connections)
	- Canceled

53

55

- May receive more than one FCDL
- Use info on FCDL to prepare Form 486

#### **Appeals**

- Funding denials can be appealed
	- Generally, appeal first to the SLD
	- Then appeal to FCC if SLD denies appeal
- Must be postmarked within 60 days of denial on FCDL
- FCC has been granting many appeals
	- But can be a year or more
- See Appeals Procedure on SLD Website:
	- http://www.usac.org/sl/about/appeals/default.aspx

#### **Start services – Form 486**

- **You post a Form 486 to:**
	- Notify USAC that services have started and invoices for those services can be processed and paid
	- $-$  Provide the name of the TPA that approved your technology plan (if needed)
	- Report your status of compliance with CIPA (if needed)

#### **E-rate Form 486**

- Form 486 deadline is 120 days after service starts **–OR–** 120 days after date of Funding Commitment Decision Letter date, whichever is later.
	- October 29 deadline for FCDL before July 1
- **Form 486 Notification Letter**  a letter issued by USAC to the applicant and service provider after a Form 486 has been processed

57

59

#### **Invoicing USAC - Forms 472/474**

- Applicants have a **choice of two invoicing methods** to receive discounts:
	- **Form 472 – BEAR** Billed Entity Applicant Reimbursement - to receive reimbursement after you have paid your bill – filed by applicant (you)
	- **Form 474 – SPI** Service Provider Invoice - to receive the discount on your bill – filed by Service Provider

#### **Invoicing USAC - Forms 472/474**

- **BEAR Notification Letter**  a letter issued by USAC to the applicant and service provider after a BEAR has been processed
- **Quarterly Disbursement Report**  a report issued to the applicant detailing all invoicing activity (BEARs and SPIs) during the previous quarter

### **Useful Links**

- SL News Briefs http://www.usac.org/sl/tools/news-briefs/
- Tip Sheets http://www.usac.org/sl/about/tip-sheets.aspx
- Process flowchart reminds you where you are http://www.usac.org/\_res/documents/sl/pdf/ application-process-flow-chart.pdf

# **Getting help**

#### • **SLD Client Service Bureau (CSB)**

- 1-888-203-8100
- Submit a Question http://www.slforms.universalservice.org/ EMailResponse/EMail\_Intro.aspx

61

• USAC website – www.usac.org/sl

# **Questions???**

Christa Burns Special Projects Librarian Nebraska Library Commission http://nlc.nebraska.gov/erate/ 800-307-2665 christa.burns@nebraska.gov